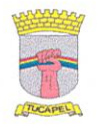

MUNICIPALIDAD DE TUCAPEL DIRECCION DE OBRAS MUNICIPALES

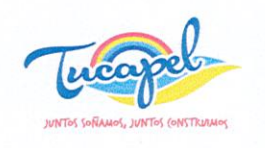

OFICIO: Nº 118/2023.-ANT.: No hay £ ENF  $2022$ MAT.: lo qué indica. Huépil, 25 de enero del 2023.-

# DE: ALCALDE (S) MUNICIPALIDAD DE TUCAPEL

# A : SEREMI DEL MEDIO AMBIENTE, REGION DEL BIO BIO **SR. OSCAR REICHER SALAZAR**

Junto con saludar y en apego a los procedimientos establecidos en el reglamento de la EAE con motivo de la formulación del plan regulador de Tucapel, informo a usted que se realizó el día 19 de enero del presente año la publicación del oficial. link de inicio el diario extracto en https://www.diariooficial.interior.gob.cl/publicaciones/2023/01/19/43455/04/2255579.pdf y el día 24 de enero, el mismo fue publicado en el diario La Tribuna de Los Ángeles pagina 9, link https://diario.latribuna.cl/reader/24-01-2023-1674521196?location=9. junto con ello se encuentra en la página de la municipalidad, link https://www.municipalidadtucapel.cl/, un botón de acceso directo denominado "Acto regulador" vincula directamente al link de inicio plan que https://prctucapel.cl/2023/01/17/evaluacion-ambiental-estrategica/, en donde se encuentra toda la información del desarrollo del estudio.

Sin otro particular, saluda atentamente.

ALCALD FRANCISCO DUEÑAS AGUAYO  $n \Delta r$ **ALCALDE (S)** MUNICIPALIDAD DE TUCAPÉL aldía Oficina de Partes Archivo D.O.M

**DIARIO OFICIAL** 

DE LA REPUBLICA DE CHILE Ministerio del Interior y Seguridad Pública

# LICITACIONES, CONCURSOS, CITACIONES Y EXTRAVÍO DE DOCUMENTOS

Núm. 43.455

Jueves 19 de Enero de 2023

Página 1 de 3

**Avisos** 

**CVE 2255579** 

## MUNICIPALIDAD DE TUCAPEL

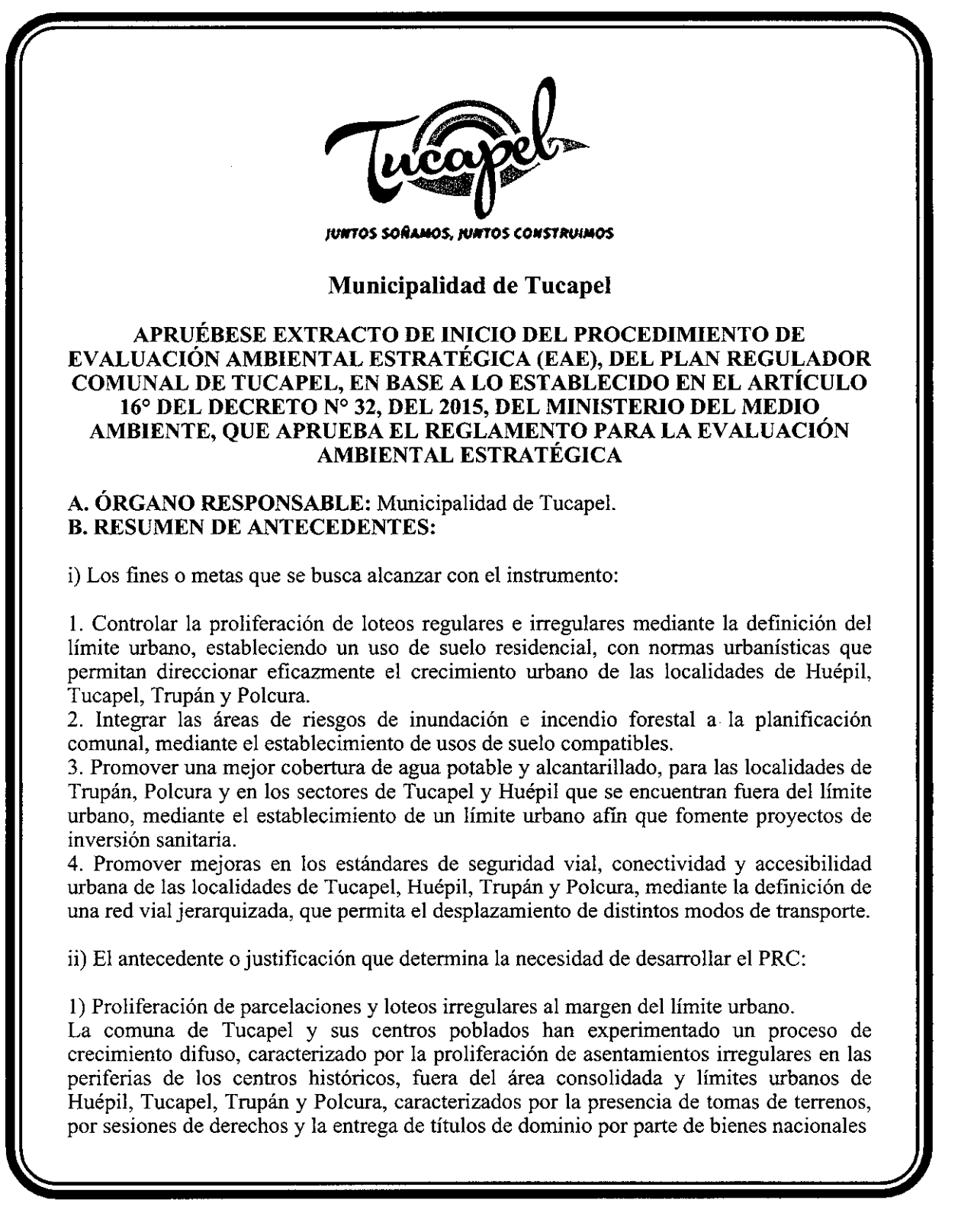

**CVE 2255579** 

Director: Felipe Andrés Peroti Díaz<br>Sitio Web: www.diarioficial.cl

Mesa Central: 600 712 0001 Email: consultas@diarioficial.cl Dirección: Dr. Torres Boonen Nº511, Providencia, Santiago, Chile.

Este documento ha sido firmado electrónicamente de acuerdo con la ley Nº19.799 e incluye sellado de tiempo y firma electrónica avanzada. Para verificar la autenticidad de una representación impresa del mismo, ingrese este código en el sitio web www.diarioficial.cl

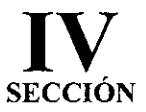

Núm. 43.455

y parcelaciones regulares sobre  $5.000 \text{ m}^2$ , que han hecho crecer los asentamientos fuera de sus límites urbanos. La ausencia de un límite urbano en las localidades de Polcura y Trupán, y la desactualización de los límites urbanos de las localidades de Tucapel de 1979 y Huépil de 1987, los cuales no reconocen el crecimiento que han experimentado, condicionando el déficit de vivienda asociado a ocho comités de vivienda de 851 familias, de las cuales el 81% no cuenta con una solución habitacional por falta de terrenos.

### 2) Presencia de riesgos de inundación e incendio forestal.

En los últimos 30 años, los centros poblados de Tucapel han experimentado un crecimiento que ha transformado zonas agrícolas bajo riego, incorporando una extensa red hídrica de cauces naturales y artificiales a su estructura urbana. Esto provoca frecuentes eventos de inundaciones en el sector Las Palmas y Villa Arcoíris en Huépil, al Noroeste de Trupán Bajo, y en el Sector Santa Elvira de Polcura.

En paralelo, los centros poblados de Tucapel se encuentran insertos en entornos de abundante vegetación y actividad forestal, y en la medida que ha ido evolucionando el crecimiento de sus entornos construidos, progresivamente se han acercado a este tipo de actividades, acentuado así el riesgo de incendios forestales.

3) Insuficiencia y carencia de infraestructura sanitaria: agua potable y alcantarillado.

La comuna de Tucapel presenta insuficiencias y carencias en el sistema de agua potable y alcantarillado dado que la cobertura del servicio se circunscribe a los límites urbanos de Tucapel y Huépil. Estos límites se encuentran desactualizados con respecto al crecimiento que ha experimentado la comuna de Tucapel en los últimos 30 años.

Este problema se observa en Villa Fátima y El Aromo en Tucapel; en los sectores contiguos al Cementerio General y en el sector El Membrillo de Huépil; también en Trupán y Polcura.

Este problema tiene un mayor énfasis en Trupán Bajo, donde se han construido sistemas particulares de alcantarillado los cuales funcionan como fosas comunitarias. De igual modo, el colapso que experimentan las fosas por las fuertes lluvias genera focos de insalubridad que amenazan la salud y calidad de vida de los habitantes de este sector.

4) Problemas de conectividad, accesibilidad y seguridad vial.

El crecimiento de los centros poblados de la comuna de Tucapel se ha caracterizado por generar barrios con una red vial inconexa, provocando problemas en la operación de transporte motorizado de sus vecinos frente a situaciones de emergencias y aseo, limitando de esta manera la accesibilidad de sus habitantes. En el caso de Huépil, esto ocurre específicamente en el sector Las Palmas, Villa Castaño II y al Noroeste fuera del límite urbano en sectores cercanos a la planta de Essbio. En el caso de la localidad de Tucapel esto ocurre en los sectores de Villa El Bosque, Villa El Amanecer, San Diego y Bellavista. Finalmente, en la localidad de Polcura esto ocurre en los sectores de Villa Los Lagos y Villa Piedra Azul, compartiendo ambas un solo acceso.

Por otro lado, la alta intensidad en la operación del transporte de carga, el cual convive con otros modos de transporte, produce riesgos de accidentes de tránsito en Huépil en Av. Yungay y Av. Ecuador, ambas pertenecientes a la Ruta N-59-Q. Este problema se acentúa en el puente del sector El Molino Monte Verde.

iii) Objeto de evaluación:

En función de los problemas de decisión expuestos anteriormente el objeto de evaluación corresponde a la decisión de la Municipalidad de Tucapel de elaborar un Plan Regulador Comunal. Lo anterior, debido a que la comuna sólo cuenta con límite urbano para las localidades de Tucapel (1979) y Huépil (1987).

Para ello, se considera abarcar en el desarrollo del nuevo instrumento, según su ámbito de competencia, temas referentes a:

· Definición del límite urbano en centros poblados rurales, como es el caso de Trupán y Polcura.

**CVE 2255579** 

Director: Felipe Andrés Peroti Díaz<br>Sitio Web: www.diarioficial.cl

Mesa Central: 600 712 0001 Email: consultas@diarioficial.cl<br>Dirección: Dr. Torres Boonen N°511, Providencia, Santiago, Chile.

Este documento ha sido firmado electrónicamente de acuerdo con la ley N°19.799 e incluye sellado de tiempo y firma electrónica avanzada. Para verificar la autenticidad de una representación impresa del mismo, ingrese este

- · Redefinición de los límites urbanos de Tucapel y Huépil,
- · Definición de áreas de riesgo,
- · Reconocimiento de elementos de valor ambiental,
- · Definición de zonas destinadas a actividades productivas,
- · Consolidación de nuevos centros de equipamientos,
- · Mejoramiento de la movilidad y de la vialidad estructurante,
- · Establecimiento de usos de suelo.
- iv) Ámbito de aplicación territorial y temporal:

En relación con los problemas que genera la falta de un plan regulador comunal (Problema de decisión), el ámbito de aplicación territorial tiene una extensión total de 6.000 hectáreas a partir de la Ortofoto entregada por el Ministerio de Vivienda y Urbanismo, centrada en el estudio de las localidades de Huépil, Tucapel, Trupán y Polcura. Estas localidades en su conjunto conforman un sistema de centros poblados urbano-rurales que en la actualidad se encuentra en un proceso de expansión urbana y demanda de vivienda lo que hace necesario estudiar la intensidad de ocupación del territorio, reconocer los terrenos factibles de ser urbanizados y definir las normas compatibles con la realidad del suelo. El ámbito de aplicación temporal de la presente formulación del PRC de Tucapel se proyecta en un horizonte de tiempo de 30 años.

## C. OBJETIVOS AMBIENTALES:

1. Poner en valor los cuerpos de agua próximos a los centros poblados, tales como el río Huépil y Manco, los esteros de Zañartu, Centinela y Collao y la laguna Trupán, mediante el establecimiento de usos de suelo de áreas verdes de uso público.

2. Contribuir a la disminución de los ruidos molestos producidos por el Aserradero Monte Verde al Norte de Huépil y Aserradero Cofre en Polcura, que afectan a los vecinos de la Villa 5 de Octubre y los vecinos del centro de Polcura respectivamente, mediante el establecimiento de usos de suelo destinados a equipamientos y área verde.

3. Disminuir los olores producidos por las descargas de residuos líquidos de la piscicultura Santa Teresa, que afectan al sector Santa Elvira de Polcura, mediante el establecimiento de usos de suelo destinados a equipamientos y área verde.

4. Compensar la emisión de olores del plantel de cerdos Monte Verde Bajo, ubicado al sur de Huépil mediante el congelamiento del uso de suelo industrial, reemplazándolo por uso de suelo de equipamiento y área verde.

## D. CRITERIOS DE DESARROLLO SUSTENTABLE:

- · Integración socio territorial
- · Integración de riesgos naturales y antrópicos
- · Integración y puesta en valor de los cuerpos de agua.

DIRECCIÓN Y HORARIO DE LA EXPOSICIÓN DE E. LUGAR. ANTECEDENTES: Los diversos antecedentes asociados al Plan Regulador Comunal de Tucapel, estarán disponibles desde la publicación de este extracto, que se efectuará los días lunes a viernes en horario de 9:00 a 14:00 horas y de 15:00 a 17:00 horas, en dependencias de la Municipalidad de Tucapel, ubicadas en calle Diego Portales N° 258. Igualmente se podrán consultar estos antecedentes en el sitio web www.prctucapel.cl y www.municipalidadtucapel.cl.

> **GUSTAVO EMILIO PÉREZ LARA Secretario Municipal**

**CVE 2255579** 

Director: Felipe Andrés Peroti Díaz Sitio Web: www.diarioficial.cl

Mesa Central: 600 712 0001 Email: consultas@diarioficial.cl Dirección: Dr. Torres Boonen N°511, Providencia, Santiago, Chile.

Este documento ha sido firmado electrónicamente de acuerdo con la ley N°19.799 e incluye sellado de tiempo y firma electrónica avanzada. Para verificar la autenticidad de una representación impresa del mismo, ingrese este

### Los Ángeles, martes 24 de enero de 2023

#### <u>La Tribuna</u>  $\overline{9}$

### MUNICIPALIDAD DE TUCAPEL

APRUEBESE EXTRACTO DE INICIO DEL PROCEDIMIENTO DE EVA-<br>LUACIÓN AMBIENTAL ESTRATÉGICA (EAE), DEL PLAN REGULADOR<br>COMUNAL DE TUCAPEL, EN BASE A LO ESTABLECTIO EN ELARTICU-<br>LO 16º DEL DECRETO Nº32, DEL 2015, DEL MINISTERIO DE

A. ÓRGANO RESPONSABLE<br>Municipalidad de Tucapel

www.fatribuna.cl

#### **B. RESÚMEN DE ANTECEDENTES**

1) Los fines o metas que se busca alcanzar con el instrumento:

- Controlar la proliferación de loteos regulares e irregulares mediante la definición del fimite urbano, estableciendo un uso de suelo residencial, con normas urbanisticas que permitan direccionar eficazmente el crecimiento
- 
- planificación comunal, mediante el escauso en secuente de parameteras Promover una mejor cobertura de agua potable y alcontarillado, para las localidades de Trupán, Polcura y en los sectores de Tucpán que se encuentran fue  $\overline{3}$ .
- 

# ii) El antecedente o justificación que determina la necesidad de de-<br>sarrollar el PRC:

**sarrollar el PRC:**<br>
1) Proliteración de parcelaciones y loteos irregulares al margen del li-<br>
Proliteración de parcelaciones y loteos irregulares al margen del li-<br>
2010 cormuna de Tucapel y sus centros poblados han expe

#### 2) Presencia de riesgos de inundación e incendio forestal.

2) Presencia de riesgos de inundación e incendio forestal.<br>En las últimos 30 años, los centros poblados de Tuopel han experimentado un crecimiento que ha transformado zonas agrícolas tajo riego, incorporando un case ten d

# 3) Insuficiencia y carencia de infraestructura sanitaria: agua potable y alcantarillado.

alcontarillado.<br>
La comuna de Tucapel presenta insuficiencias y carencias en el sistema de apua potable y alcantarillado dado que la cobertura del servicio se circunstrante des infinites urbanos de l'ucapel y Huépil, Estos

#### 4) Problemas de conectividad, accesibilidad y seguridad vial.

<sup>4</sup>) Problemas de conectividad, accesibilidad y segundad via el la comuna de Tucapel se ha carac-terizado por generar barrios con una rel divisi monouca, provocando problemas en la operación de transporte motorizado de sus

Bellavista. Finalmente, en la localidad de Polcura esto ocurre en los sectores de Villa Los Lagos y Villa Piedra Azul, compartiendo ambas un solo acceso. Por otro lato, la alta intensidad en la operación del transporte de

#### iii) Objeto de evaluación

En función de los problemas de decisión expuestos anteriormente el objeto de evaluación corresponde a la decisión de la Municipalidad de Tucapel de elaborar un Plan Regulador Comunal. Lo anterior, debido a que la comuna<br>só sólo cuenta con límite urbano para las localidades de Tucapel (1979) y Huépi<br>(1987).<br>Para ello, se considera abarcar en el desarrollo del nuevo instrumento, según<br>su ámbito de competencia, temas referentes a:

amoto de competencia, temas referentes a:<br>
• Definición del límite urbano en centros poblados rurales, como<br>
• de Trupán y Polcura,<br>
• Pedefinición de àreas de riesgo,<br>
• Pedefinición de àreas de riesgo,<br>
• Pedinción de àr

- 
- 
- 

### iv) Ámbito de aplicación territorial y temporal,

**iv)** Ambito de apicacion territorial y temporal, the phase computation con-<br>
En relación con los problemas que genera la falta de un plan regulador co-<br>
En relación total de 6.000 hectáreas a partir de la Ortofoto entreg

#### C. OBJETIVOS AMBIENTALES

- 1. Poner en valor los cuerpos de agua próximos a los centros po-<br>blados, tales como el Rio Huépil y Manco, los esteros de Zañartu,<br>Centinela y Collao y la Laguna Trupán, mediante el establecimiento<br>de usos de suelo de área
- 2. Contribuir a la disminución de los ruidos molestos producidos por el Aserradero Monte Verde al Norte de Huépil y Aserradero Cofre en Poloura, que afectar a los vecinos de la Vila 5 de octubre y los vecinos de la Corre d
- 3. Disminuir los olores producidos por las descargas de residuos quidos de la piscicultura Santa Teresa, que afectan al sector Santa Elvira de Polcura, mediante el establecimiento de usos de su
- 4. Compensar la emisión de olores del plantel de cerdos Monte Verde Bajo,<br>ubicado al sur de Huépil mediante el congelamiento del uso de<br>suelo industrial, reemplazándolo por uso de suelo de equipamiento<br>y área verde.

#### D. CRITERIOS DE DESARROLLO SUSTENTABLE

- 
- Integración socio territorial<br>- Integración de riesgos naturales y antrópicos<br>- Integración y puesta en valor de los cuerpos de agua

# E. LUGAR, DIRECCIÓN Y HORARIO DE LA EXPOSICIÓN DE ANTECE-<br>DENTES

Los diversos antecedentes asociados al Pian Regulador Comunal de Tucapel, estará disponible desde la publicación de este extracto, que se efectuará de los días lunes a viernes en horario de 9:00 a 14:00 horas y de 15:00 a

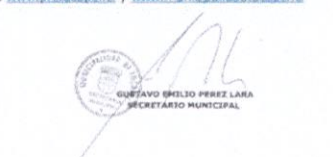

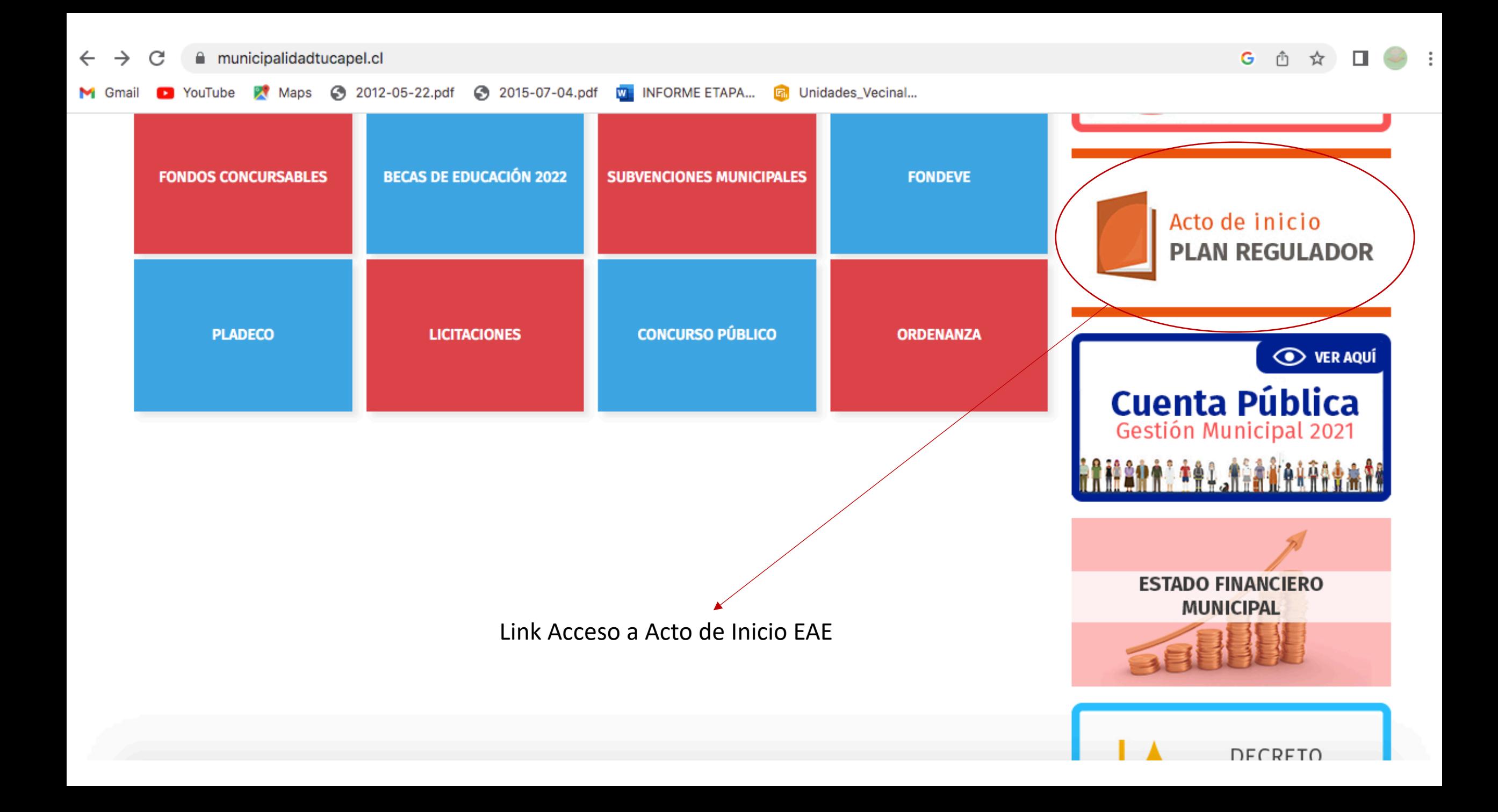

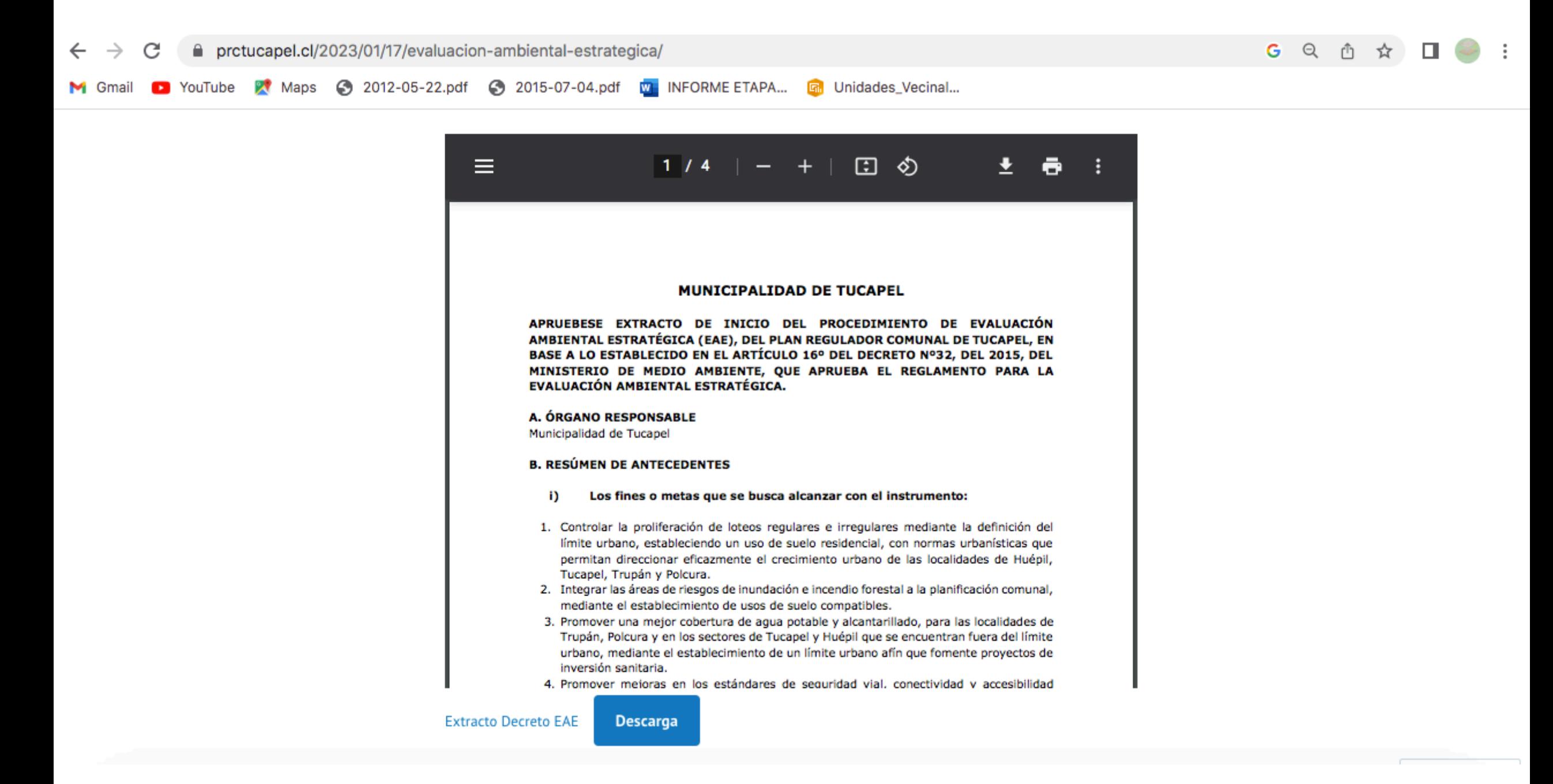

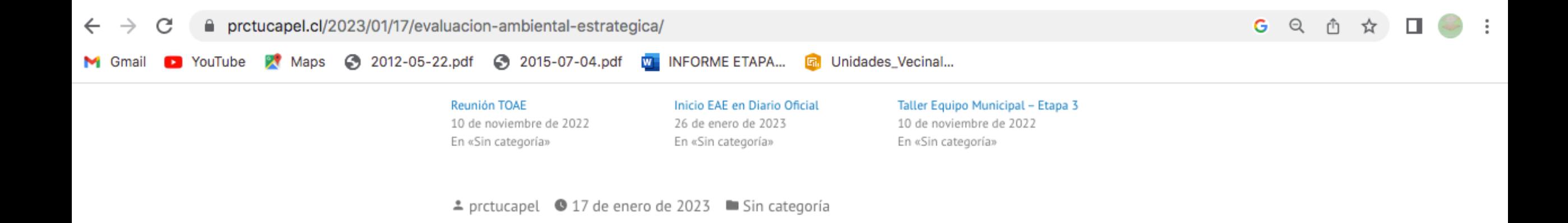

**Entrada anterior** 

**Reunión TOAE** 

Entrada siguiente

# **Inicio EAE en Diario Oficial**

# Deja una respuesta

Introduce aquí tu comentario...

W